## SAP ABAP table CACS S APPLSTATUS {Container of screen fields in application status popup}

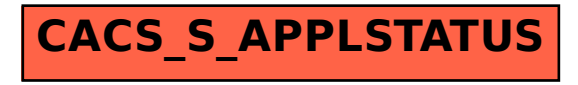